#### МИНИСТЕРСТВО ОБРАЗОВАНИЯ ИРКУТСКОЙ ОБЛАСТИ ГОСУДАРСТВЕННОЕ ОБЩЕОБРАЗОВАТЕЛЬНОЕ КАЗЕННОЕ УЧРЕЖДЕНИЕ **ИРКУТСКОЙ ОБЛАСТИ** «СПЕЦИАЛЬНАЯ (КОРРЕКЦИОННАЯ) ШКОЛА № 5 г. ИРКУТСКА»

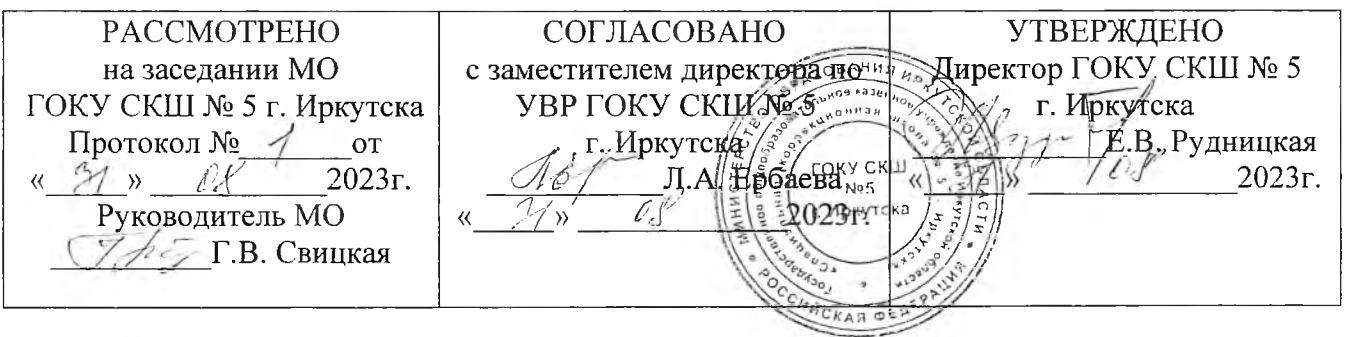

## РАБОЧАЯ ПРОГРАММА ПО УЧЕБНОМУ ПРЕДМЕТУ «ИНФОРМАТИКА» ПРЕДМЕТНАЯ ОБЛАСТЬ «МАТЕМАТИКА» ДЛЯ ОБУЧАЮЩИХСЯ С УМСТВЕННОЙ ОТСТАЛОСТЬЮ (ИНТЕЛЛЕКТУАЛЬНЫМИ НАРУШЕНИЯМИ) **ВАРИАНТ1**  $7-9KJACCOB$ НА 2023-2024 уч.г.

Составитель: Учитель Вологжина Н.Д.

Рабочая программа по учебному предмету «Информатика» для обучающихся 7-9 классов разработана в соответствии с требованиями Федерального государственного образовательного стандарта обучающихся с умственной отсталостью (интеллектуальными нарушениями), утвержден Приказом Министерства образования и науки РФ от 19 декабря 2014 г. № 1599 и Федеральной адаптированной основной общеобразовательной программы обучающихся с умственной отсталостью (интеллектуальными нарушениями), утвержденной приказом Министерства просвещения России от 24.11.2022 г. № 1026.

Учебный предмет «Информатика» входит в предметную область «Математика» учебного плана ОУ. На изучение базового курса «Информатика» для обучающихся с легкой умственной отсталостью (интеллектуальными нарушениями) в 7-9 классах отводится 102 часа:

- в 7 классе - 1 час в неделю, 34 часа в год;

- в 8 классе - 1 час в неделю, 34 часа в год;

- в 9 классе - 1 час в неделю, 34 часа в год.

**Основная цель** обучения информатики – сформировать представления, знания и умения, необходимые для жизни и работы в современном высокотехнологичном обществе.

**Задачами** изучения информатики являются:

- знакомство с приёмами работы с компьютером и другими средствами икт, необходимыми для решения учебно-познавательных, учебно-практических, житейских и профессиональных задач; - формирование элементарной информационной культуры и компьютерной грамотности;

- коррекция и развитие познавательной деятельности и личностных качеств, обучающихся с умственной отсталостью (интеллектуальными нарушениями) с учетом их индивидуальных возможностей.

Программа имеет свою структуру и содержание, составлена с учетом интеллектуальных и психологических особенностей обучающихся данных классов, является коррекционной, т.к. способствует умственному и личностному развитию ребенка с умственной отсталостью (интеллектуальными нарушениями).

Программный материал расположен концентрически, при котором одна и та же тема изучается в течение нескольких лет с постепенным наращиванием сведений. Концентризм программы создает условия для постоянного повторения ранее усвоенного материала.

Программой предусматриваются в большей степени практические занятия, а в ряде случаев и занятия тренировочного характера, направленные на изучение и отработку последовательности тех или иных действий (порядок включения и выключения компьютера, использование манипулятора «мышь» и др.).

На протяжении всего курса информатики школьники смогут овладеть практическими навыками использования средств ИКТ, которые можно применять не только при изучении других школьных предметов, но и в повседневной жизни.

#### **II. Содержание учебного предмета**

Структура курса информатики в соответствии с программой, содержащейся в ФАООП (вариант 1), представлена следующими разделами: «Практика работы на компьютере», «Работа с простыми информационными объектами», «Работа с цифровыми образовательными ресурсами».

В 7 классе, когда только начинается изучение систематического курса информатики, есть необходимость в специальном пропедевтическом периоде, цель которого – сформировать у обучающихся обобщенное понятие об информации и действиях с ней, чтобы далее ученики смогли оперировать этими понятиями при овладении навыками получения, обработки, сохранении и передачи информации с помощью компьютера и информационно-компьютерных технологий (ИКТ). В этих целях в содержании курса информатики для 7 класса предусмотрен специальный вводный раздел «Введение. Информация в окружающем мире».

*Практика работы на компьютере:* назначение основных устройств компьютера для ввода, вывода, обработки информации; включение и выключение компьютера и подключаемых к нему устройств; клавиатура, элементарное представление о правилах клавиатурного письма, пользование мышью, использование простейших средств текстового редактора. Соблюдение безопасных приёмов труда при работе на компьютере; бережное отношение к техническим устройствам.

*Работа с простыми информационными объектами* (текст, таблица, схема, рисунок): преобразование, создание, сохранение, удаление. Ввод и редактирование небольших текстов. Вывод текста на принтер. Работа с рисунками в графическом редакторе Paint, программах Word и PowerPoint.

Организация системы файлов и папок для хранения собственной информации в компьютере, именование файлов и папок.

*Работа с цифровыми образовательными ресурсами,* готовыми материалами на электронных носителях.

#### **III. Планируемые предметные результаты освоения учебного предмета.**

#### *Минимальный уровень:*

- представление о персональном компьютере как техническом средстве, его основных устройствах и их назначении;

- выполнение элементарных действий с компьютером и другими средствами ИКТ, используя безопасные для органов зрения, нервной системы, опорнодвигательного аппарата эргономичные приемы работы, выполнение компенсирующих физических упражнений (мини-зарядка);

- пользование компьютером для решения доступных учебных задач с простыми информационными объектами (текстами, рисунками).

#### *Достаточный уровень:*

- представление о персональном компьютере как техническом средстве, его основных устройствах и их назначении;

- выполнение элементарных действий с компьютером и другими средствами ИКТ, используя безопасные для органов зрения, нервной системы, опорнодвигательного аппарата эргономичные приемы работы, выполнение компенсирующих физических упражнений (мини-зарядка);

- пользование компьютером для решения доступных учебных задач с простыми информационными объектами (текстами, рисунками), доступными электронными ресурсами;

- пользование компьютером для поиска, получения, хранения, воспроизведения и передачи необходимой информации;

- запись (фиксация) выборочной информации об окружающем мире и о себе самом с помощью инструментов ИКТ.

# IV. Календарно-тематическое планирование<br>7 класс (1 ч) в неделю, 34 ч в год

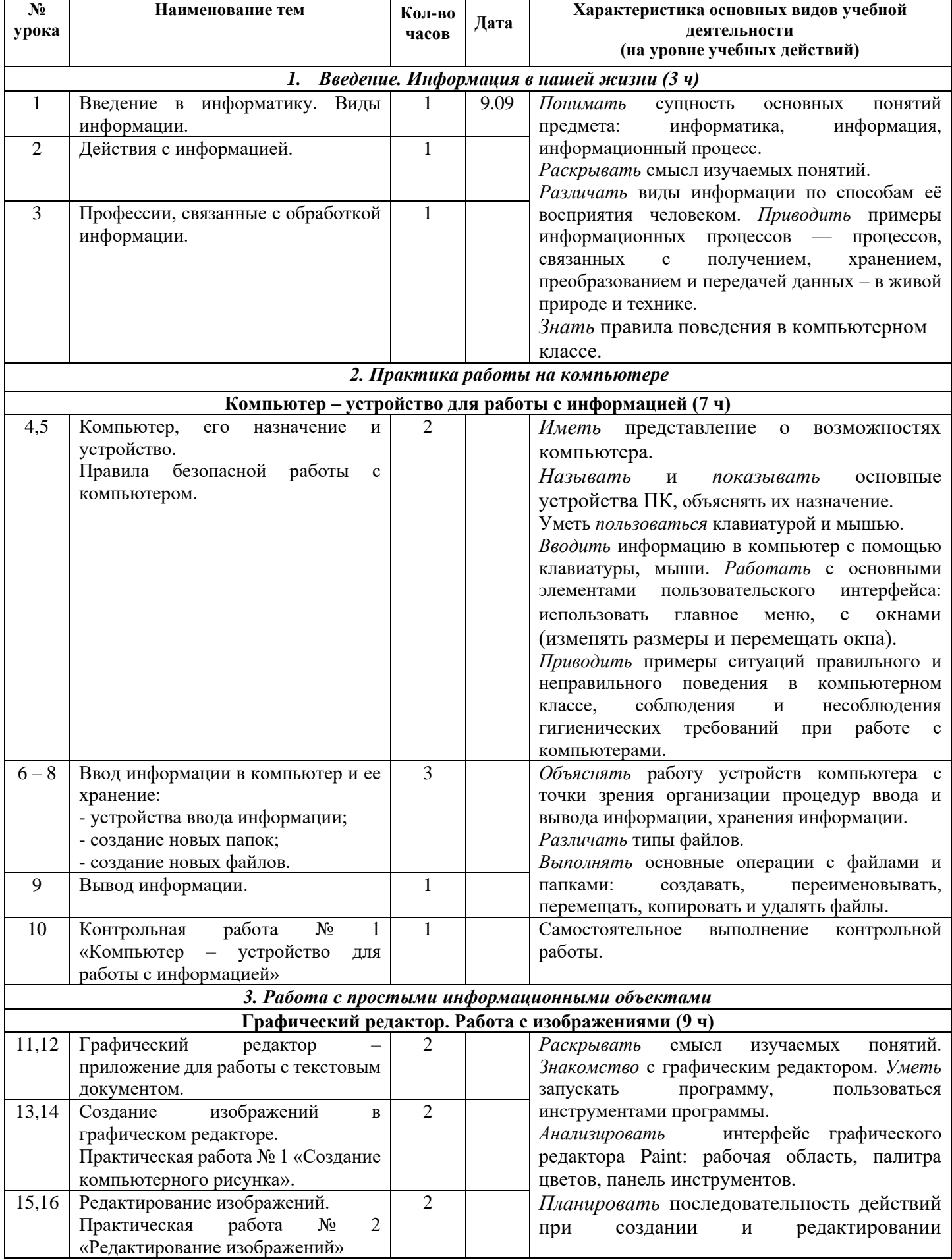

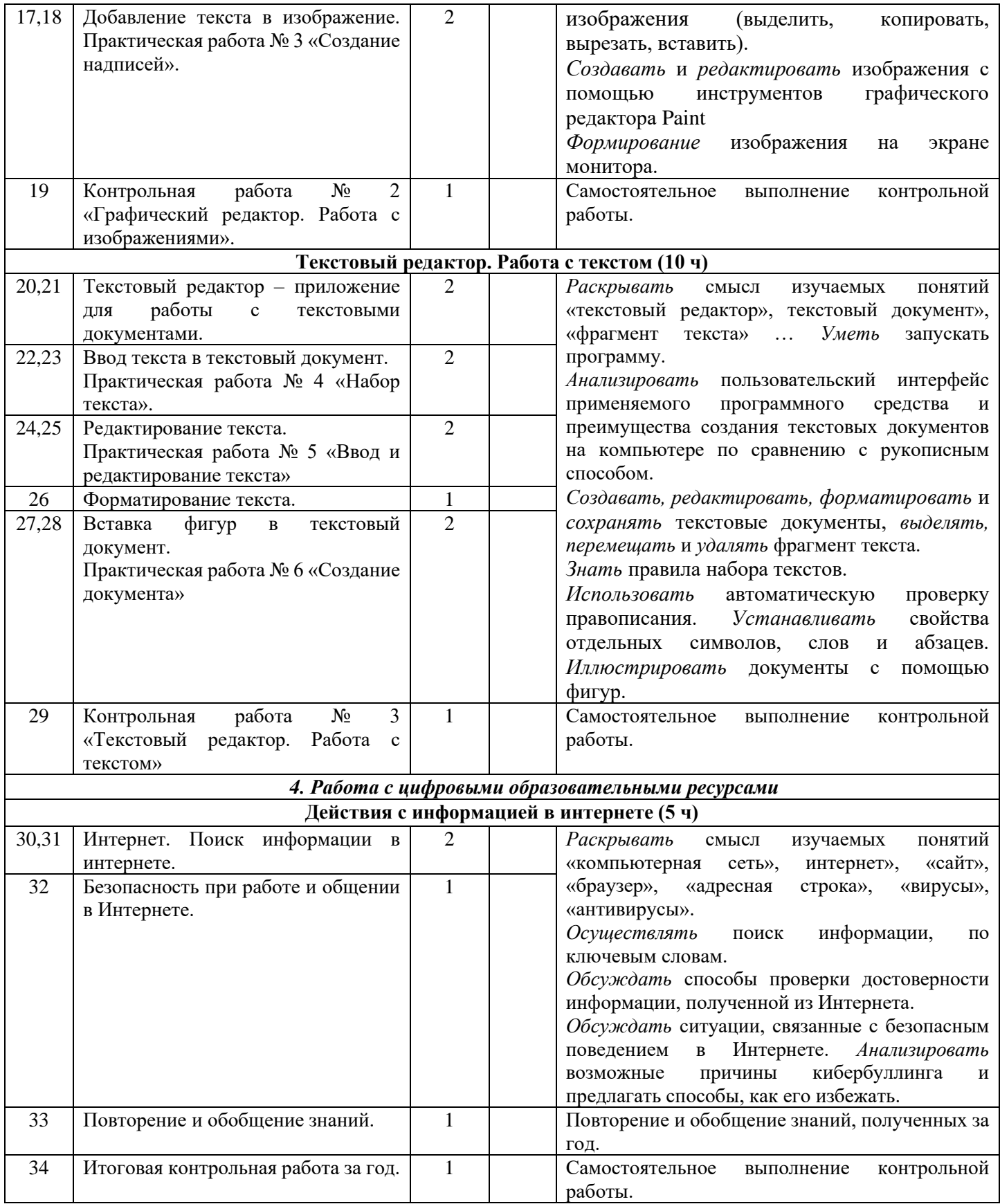

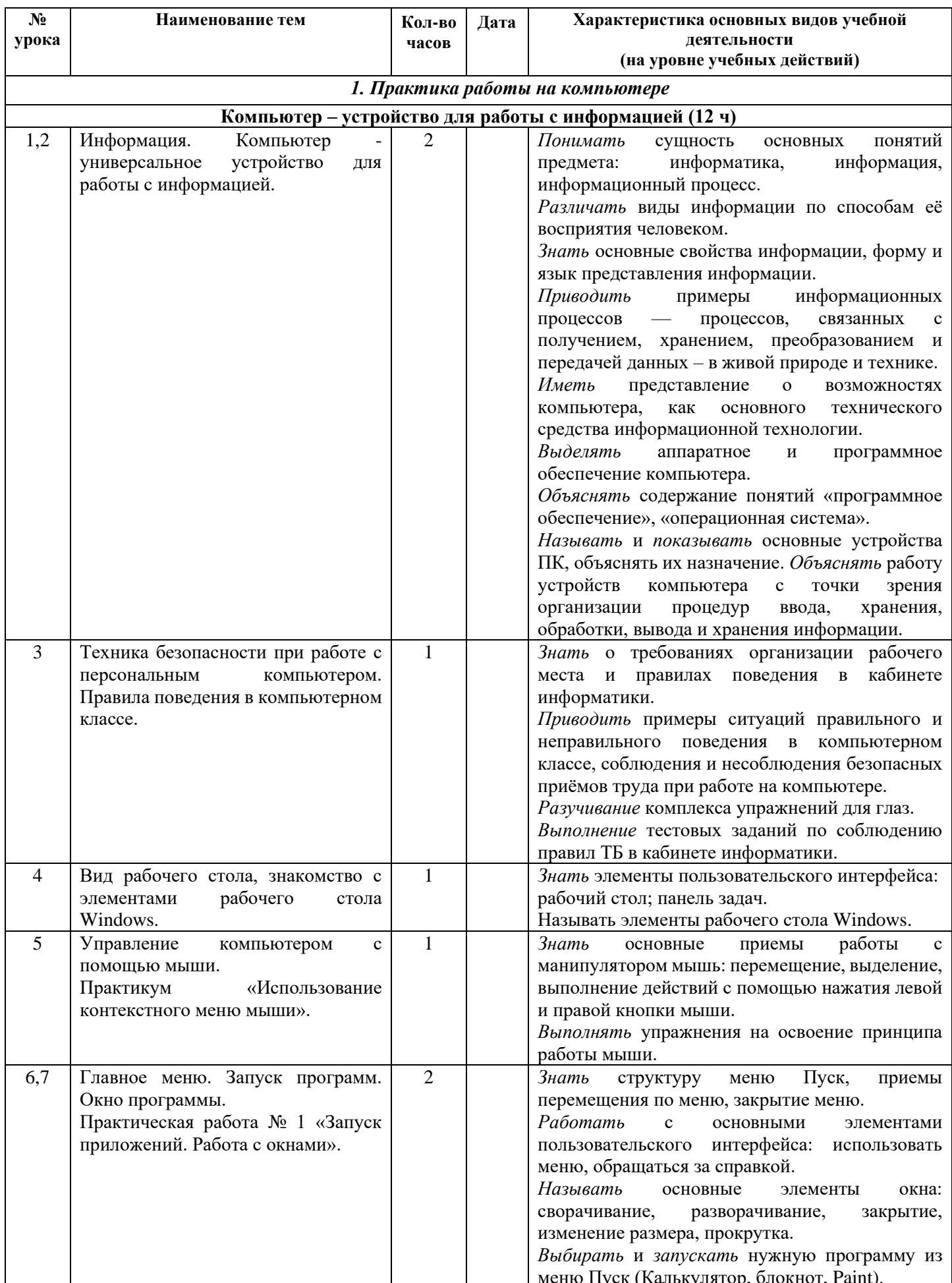

## 8 класс (1 ч) в неделю, 34 ч в год

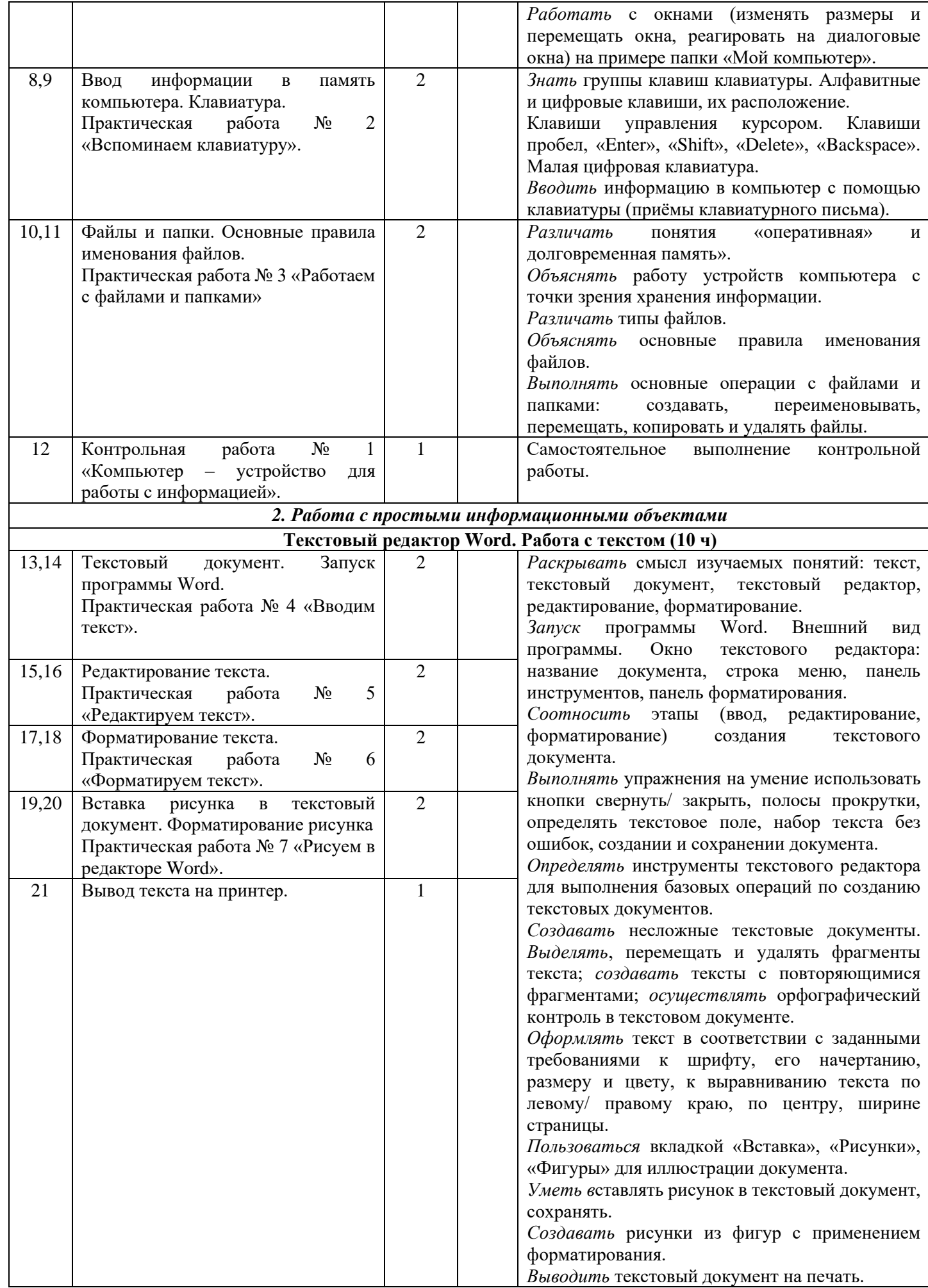

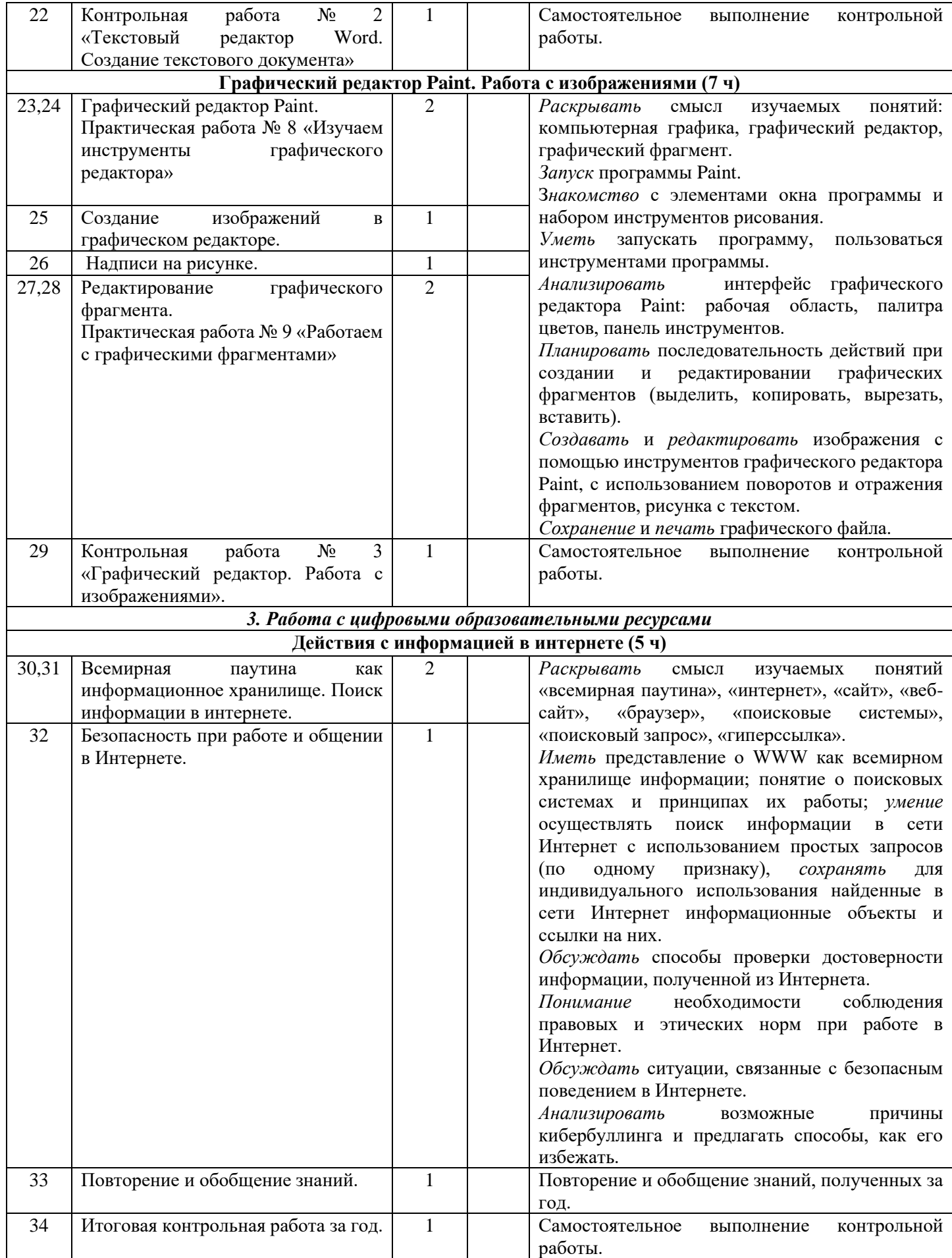

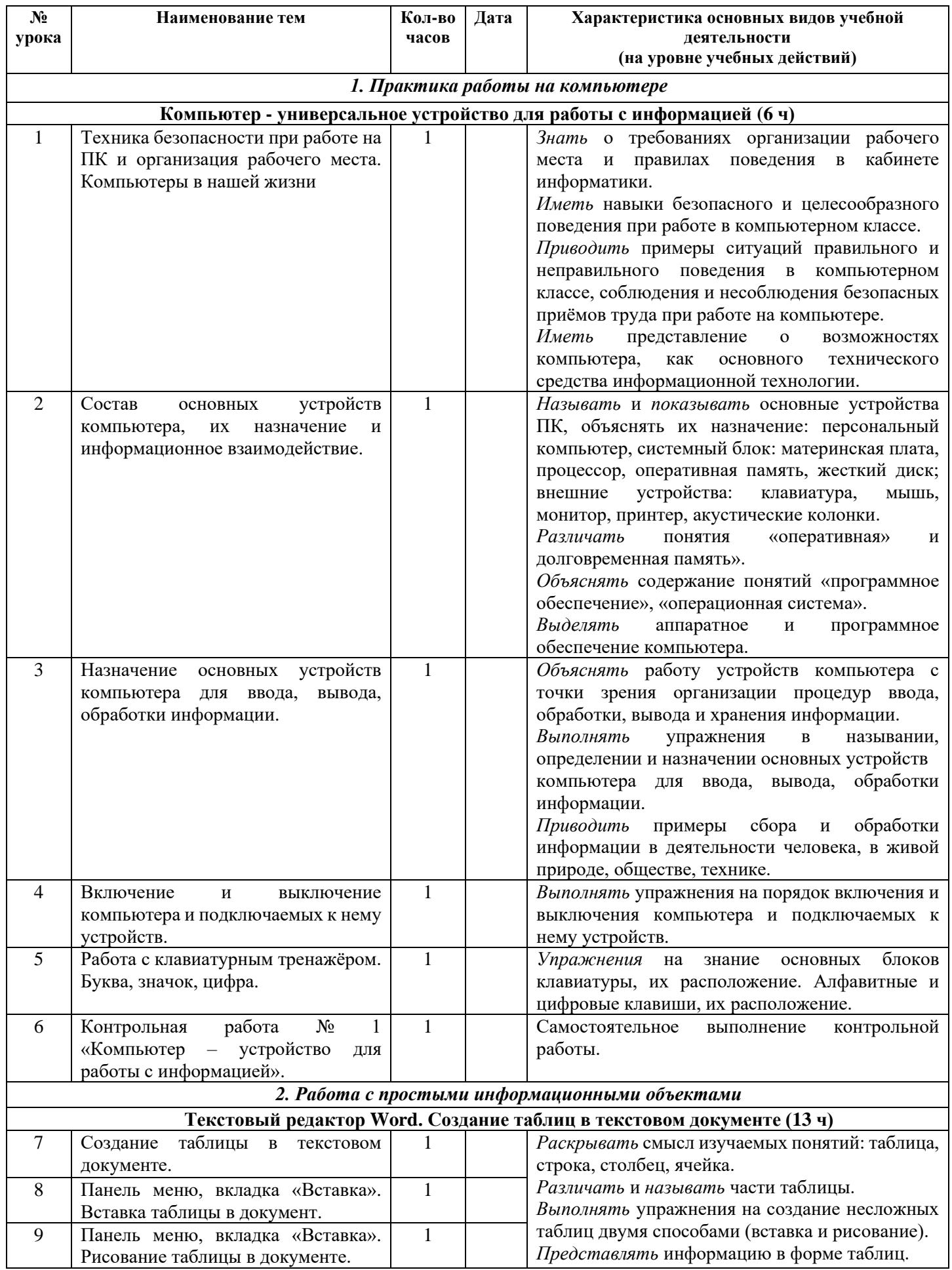

## **9 класс (1 ч) в неделю, 34 ч в год**

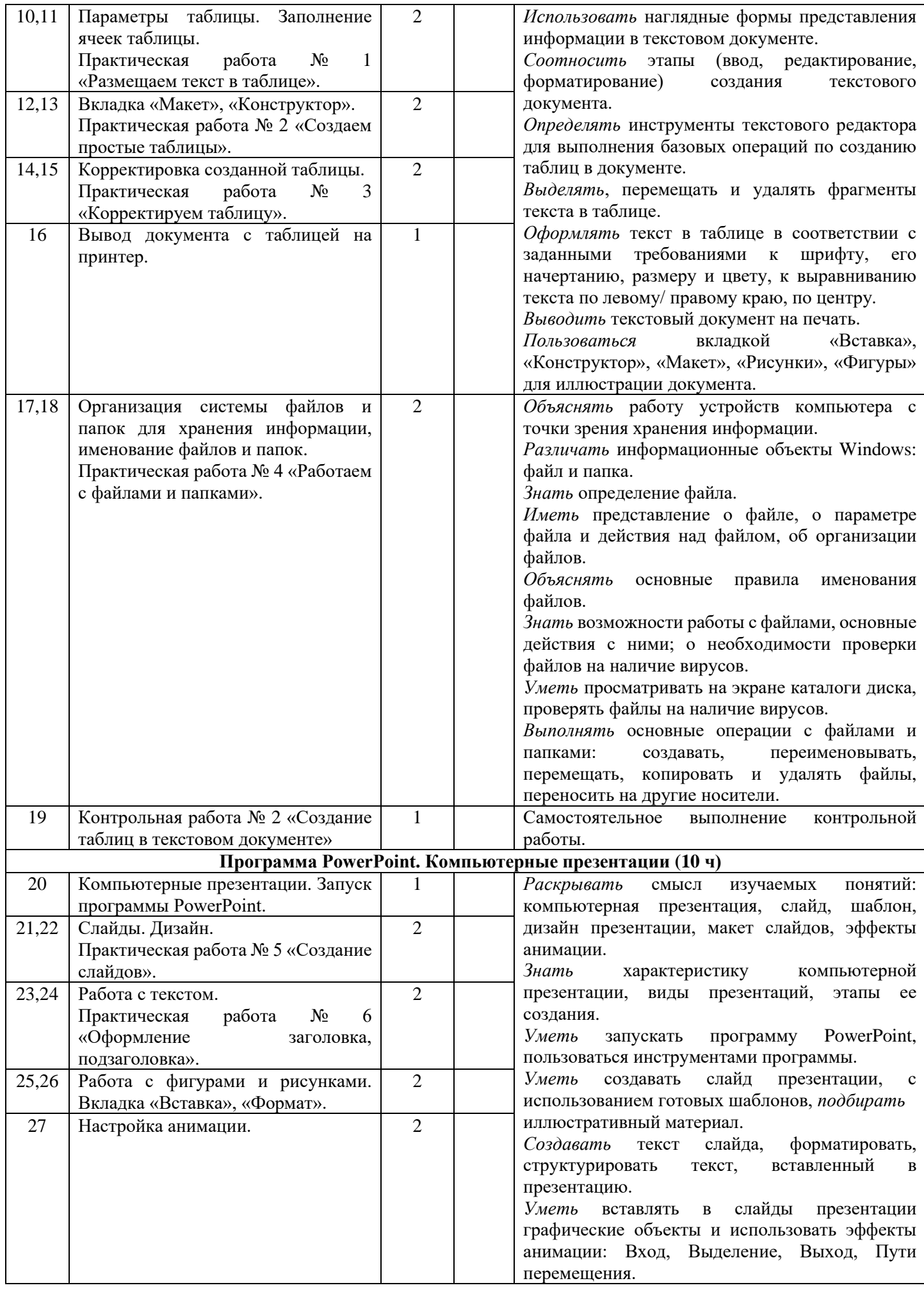

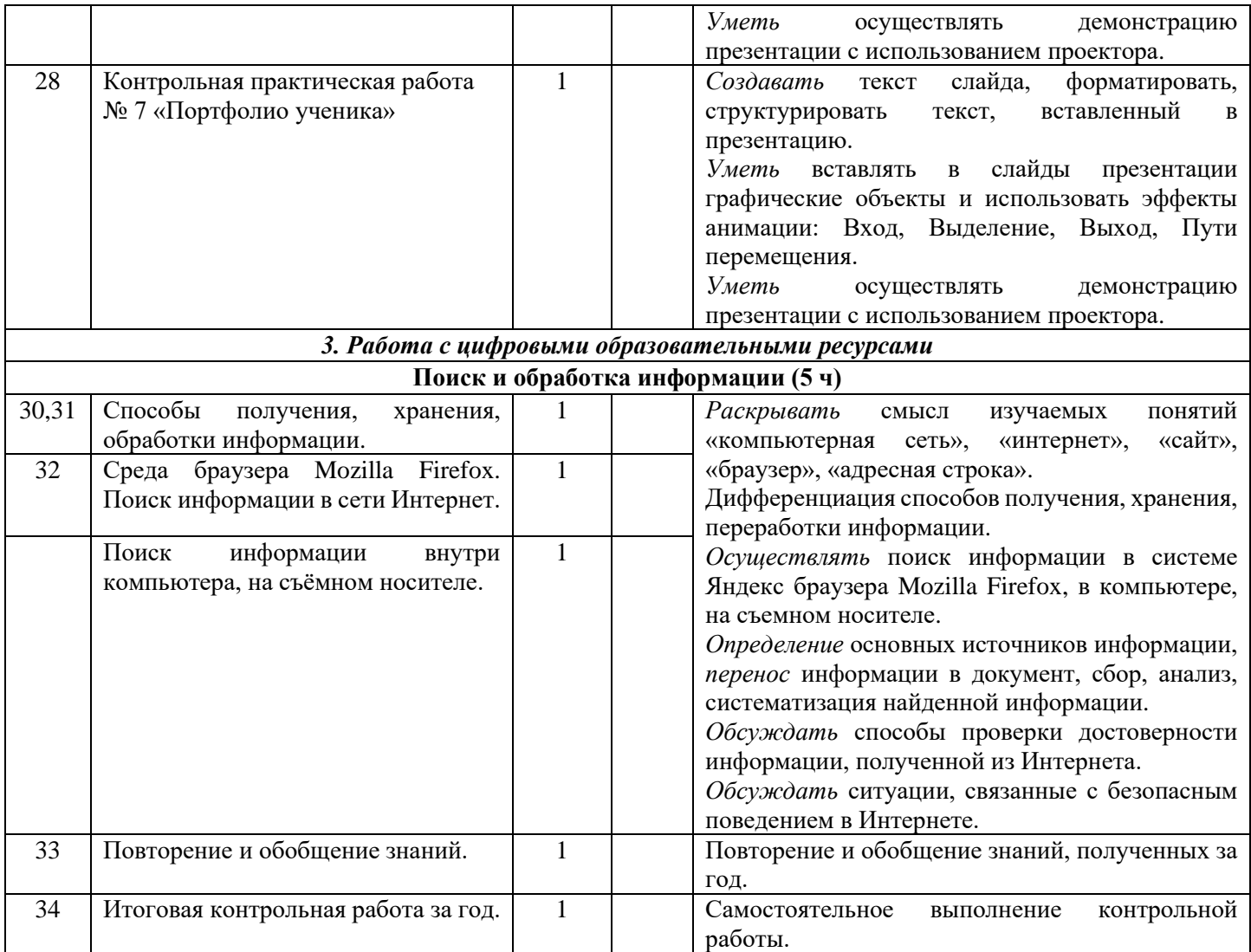